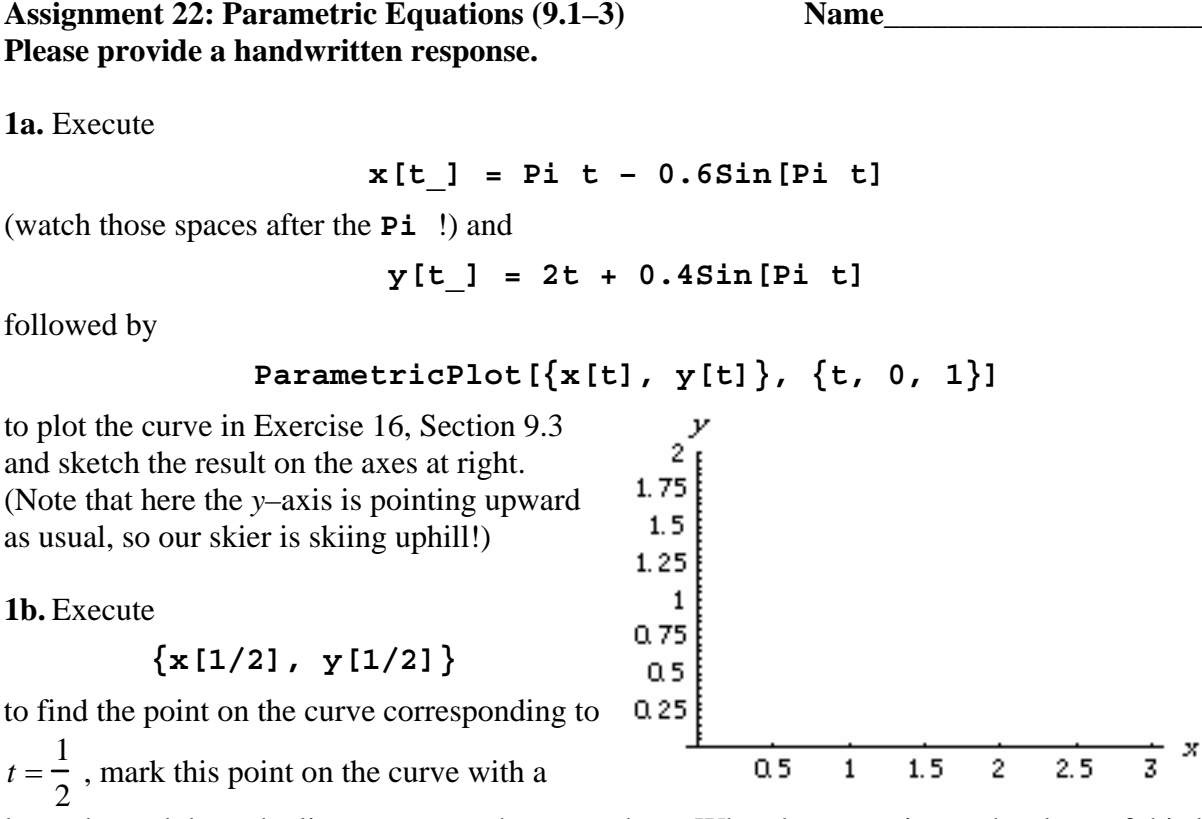

large dot and draw the line tangent to the curve there. What do you estimate the slope of this line to be?

**1c.** Execute  $y'$  [1/2]/ $x'$  [1/2] to find this slope exactly, and record the result below.

**1d.** Execute **NIntegrate [Sqrt [x'[t]^2** + y'[t]^2],  $\{t, 0, 1\}$ ] to find the length of this curve, and record the result in the table on the next page.

**1e.** The time needed to ski this curve can be calculated using Formula (3.2) (taking  $k = 1$  for convenience); execute

```
[Sqrt[(x'[t]^2 + y'[t]^2)/y[t]], {t, 0, 1}] 
NIntegrate
```
and reco rd the result in the table.

**f.** Now clear **x** and **y** , modify the commands in part **a** and re–execute the commands in parts **d 1** and **e** to complete the table for Exercises 13-15, Section 9.3 as well. Based on these examples, does there seem to be any correlation between the arc length and the time?

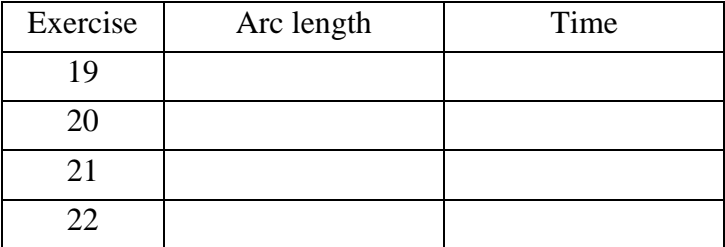

**1g.** In the same way find the arc length and time for the cycloid of Example 3.3; in both categories, where does it rank among the other four curves considered so far?

**2a.** Clear your variables once again and define the parametric curve  $x = 8\cos t - 2\cos 4t$ *y* = 8sin*t* − 2sin 4*t*  $\sqrt{2}$  $\begin{cases}\n\frac{3}{2}x + 3\cos x - 2\cos x \\
y = 8\sin t - 2\sin 4t\n\end{cases}$ 

*Mathematica* as in Question **1a**, and then execute

ParametricPlot[{x[t], y[t]}, {t, 0, 2Pi}, AspectRatio->Automatic] to draw this curve over  $0 \le t \le 2\pi$ ; sketch the

result on the axes at right. (Also try it without the **AspectRatio** option and tell what this option does.)

**b.** Where are the "corner" points of this **2** curve? By Theorem 2.1, at such points both  $x'(t)$  and  $y'(t)$  must be zero. Execute

**xlist = Solve[x'[t] == 0, t]** 

to list the values of *t* for which  $x'(t) = 0$  and record the results below. Is the warning message of concern?

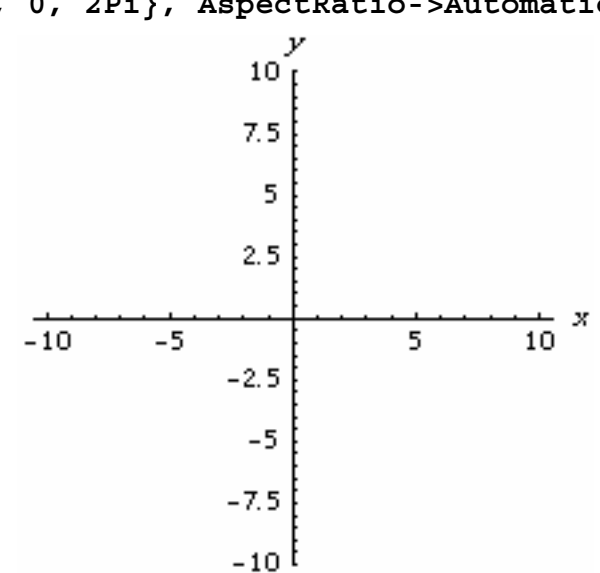

2c. Likewise execute  $ylist = Solve [y'[t] == 0, t] followed by$ **corners = Intersection[xlist, ylist]** 

to find the values of *t* common to the lists, and record the results below. Finally execute  $\{x[t]\}$ , **y[t]}/.corners** to find the cöordinates of the corner points, and label them on the graph.

2d. Find the "corner" point(s) on the curve in Exercise 24, Section 9.2. How many are there?